## Indice

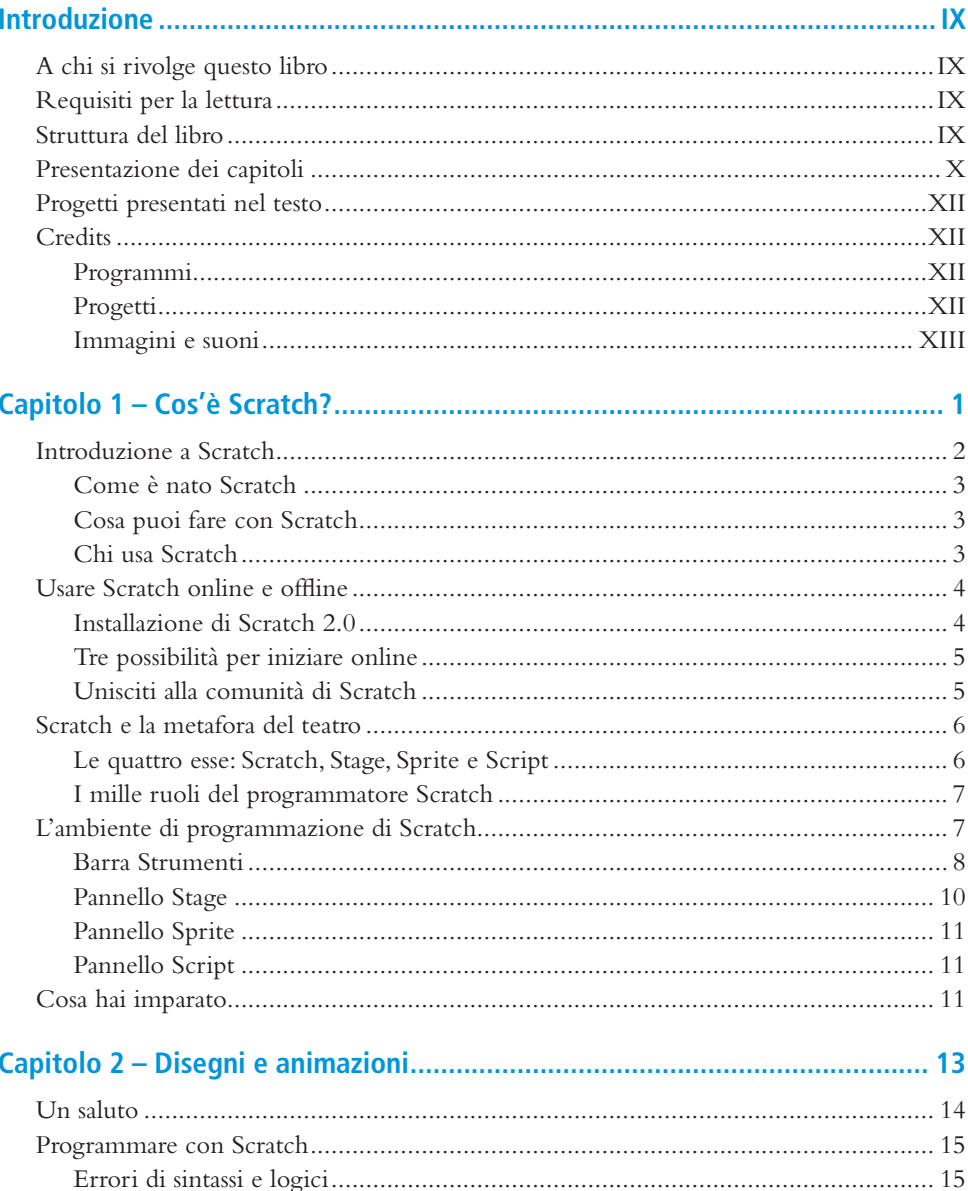

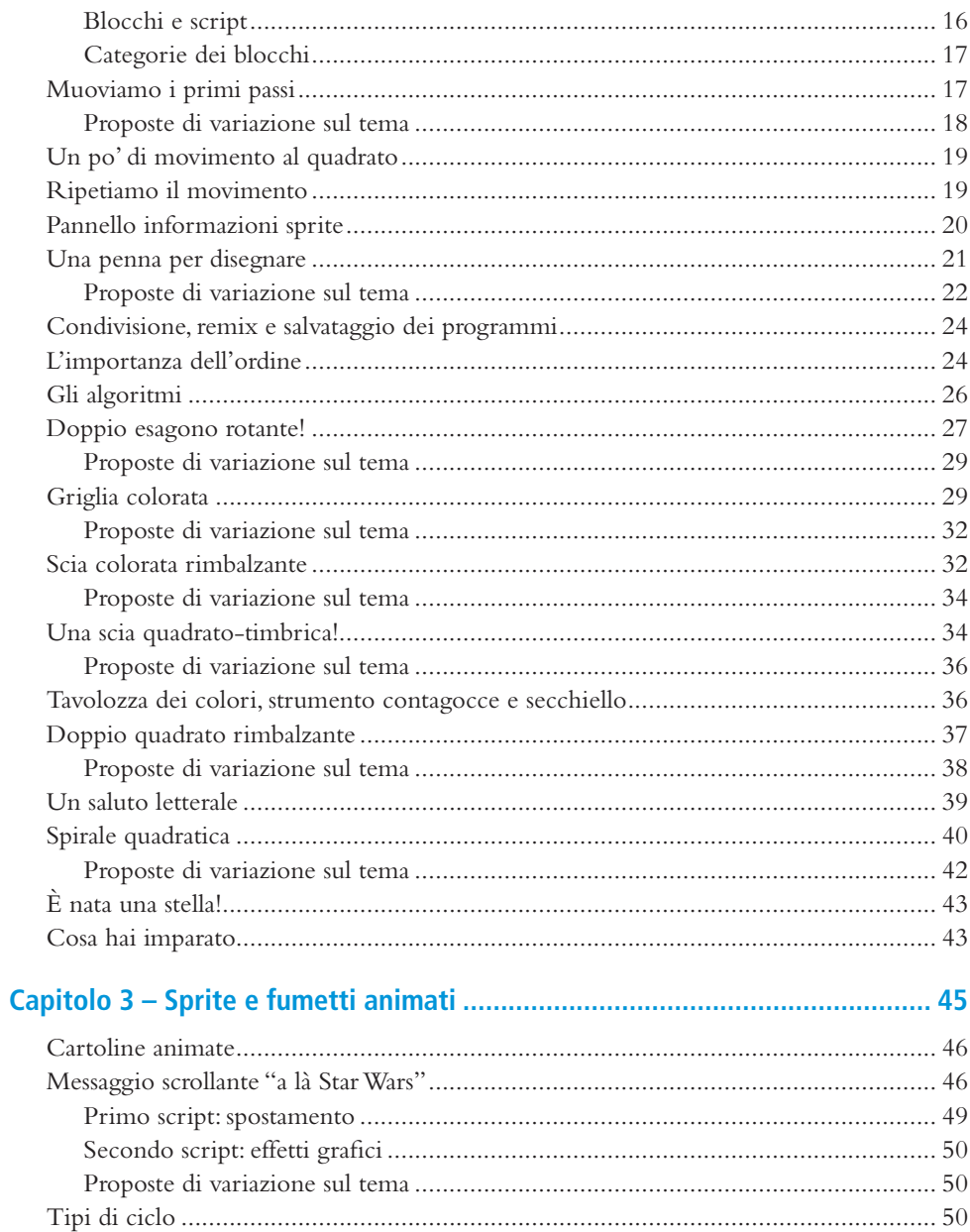

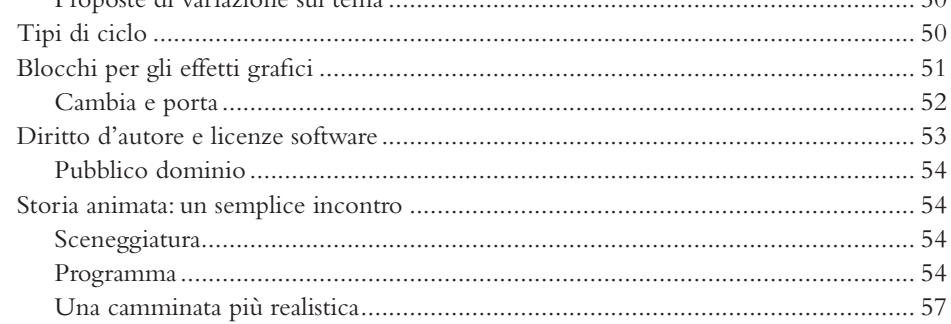

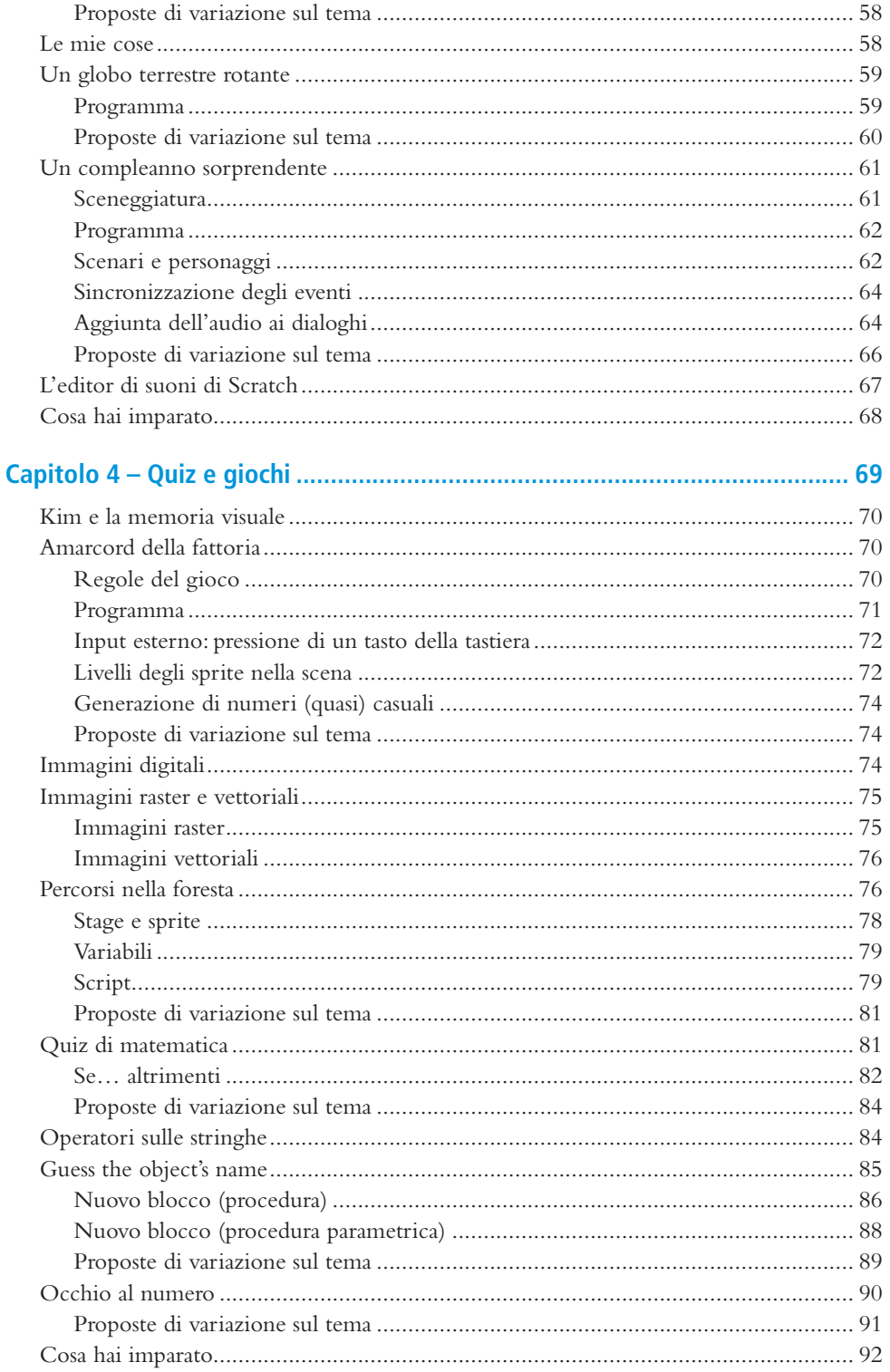

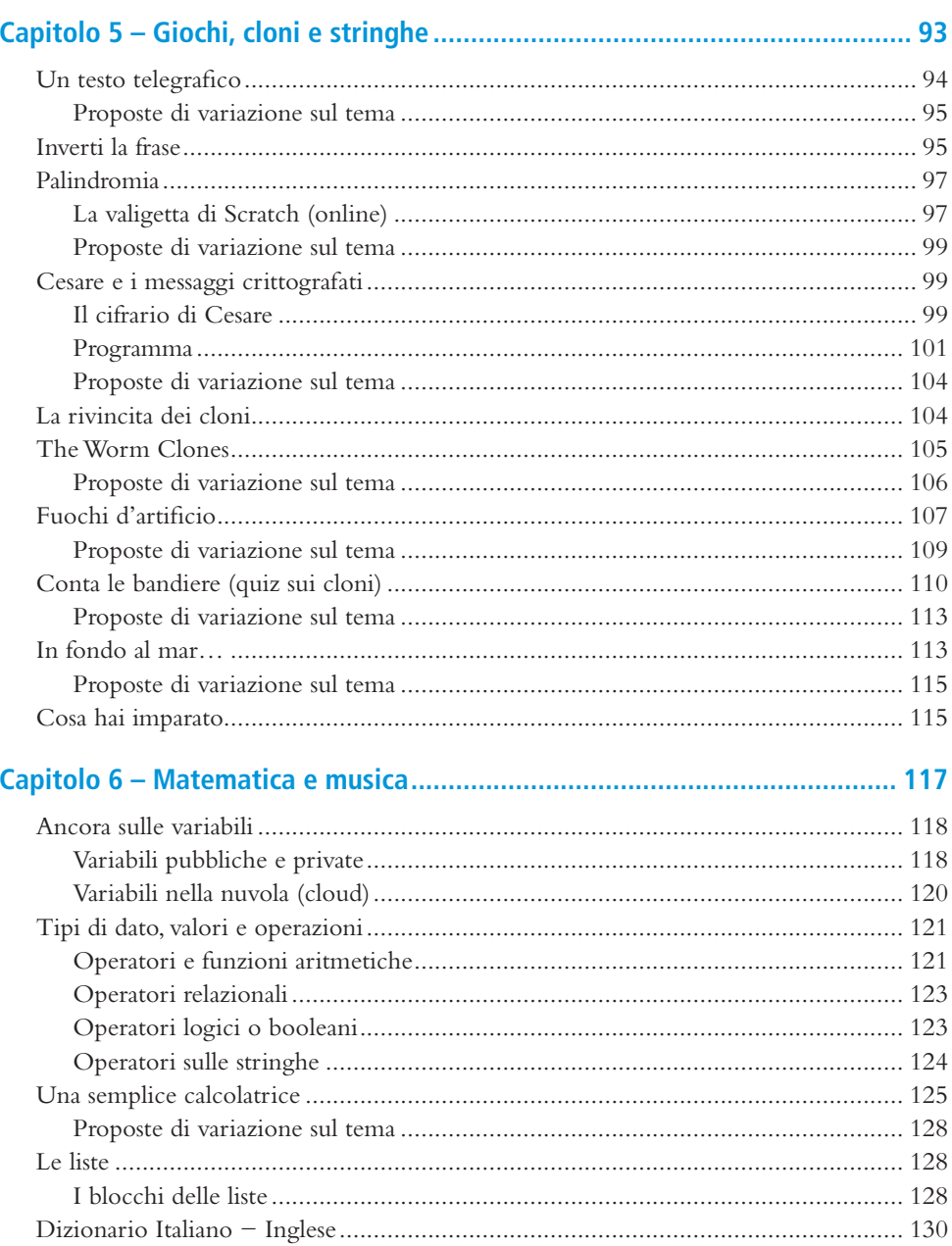

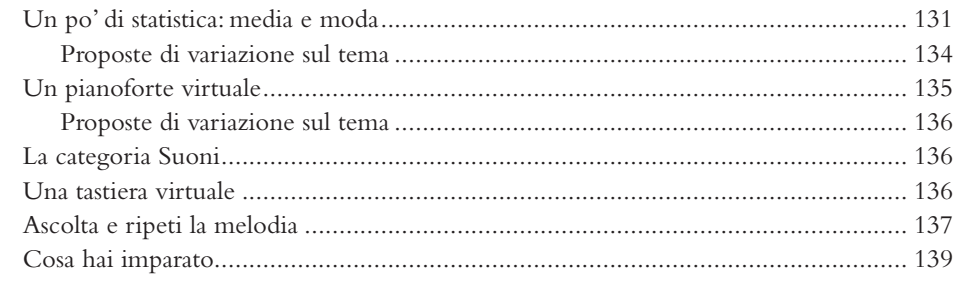

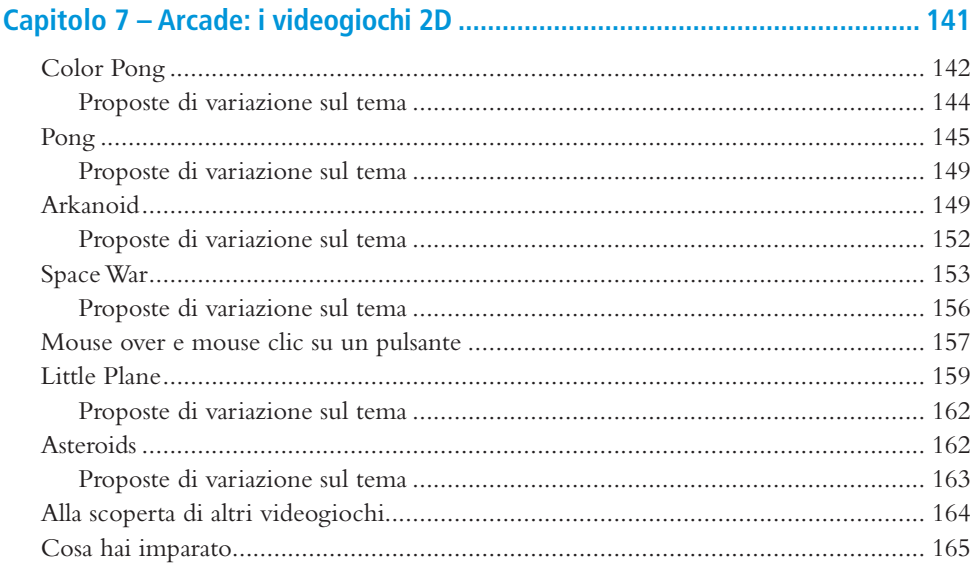

## Capitolo 8 – L'ecosistema Scratch, estensioni e funzionalità avanzate ......... 167

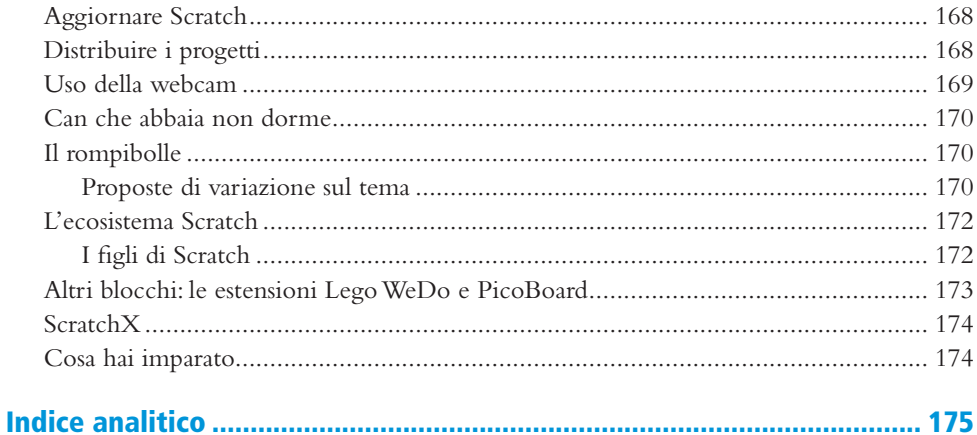